# **AutoCAD Crack License Key Full Free Download [32|64bit] [March-2022]**

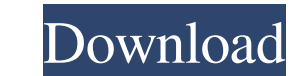

#### **AutoCAD Crack + Free Download [March-2022]**

AutoCAD Product Key Architecture AutoCAD has three layers: a drawing and editing platform, a dynamic content, and a server layer. The drawing layer is the basic workflow. Everything you want to do in AutoCAD is created, ed represented in the drawing environment as a collection of features such as lines, arcs, boxes, and text. The drawing is represented as a set of two-dimensional (2D) and three-dimensional (3D) objects that are displayed on of basic geometric objects such as lines, arcs, text, and dimensions. The drawing layer provides the editable base for geometric objects that you create in the dynamic content layer. The dynamic content layer. The dynamic with its users and other AutoCAD products such as AutoCAD LT and Autodesk FBT. The server layer uses a proprietary file format to provide a common standard for users to share content. As part of the standardization effort, AutoCAD LT as a desktop application. It does not cover more advanced features, including AutoCAD's ability to work as a web application or as a mobile app, or its innovative system of defining blocks that can be included i download and a paid subscription. For more information on AutoCAD subscriptions, visit this page. License/Use Agreement AutoCAD is a registered trademark of Autodesk, Inc. However, AutoCAD LT is a trademark of Autodesk, In

### **AutoCAD (LifeTime) Activation Code For PC (Final 2022)**

The AutoCAD VBA API is used to automate tasks on AutoCAD drawings and models. Its primary uses are performing drawing functions, creating textboxes, chalking, connecting to drawings by other means, and much more. It is sti AutoLISP scripts. It is also known as 'Visual LISP' or 'VLISP', and is similar to AutoLISP. AutoCAD can be integrated with other software, including databases, spreadsheets, data feeds, Integrated Modelling Systems AutoCAD called AutoLISP. The AutoLISP environment consists of three main tools, LISPWorks, AutoLISP, and LISPWorks, AutoLISP, and LISPWorks as a shell. The integrated development environment (IDE) allows users to write AutoLISP co Basic, C++, Delphi, Java, Lisp, LPC, Objective-C, Perl, PHP, Python, Smalltalk and many others. Most IMS products only support one object-oriented programming language. For example, Delphi autoLISP Edition and AutoLISP for LISPWorks as a shell. AutoLISP as a scripting language AutoLISP is generally considered a scripting language. The user creates an "AutoLISP script" which can be stored in a workbook, and used with the AutoLISP commands are

### **AutoCAD Crack +**

Q: Locating the control for checkbox I have a checkbox in the front end of a WPF application that I can access using: var checkbox = FindName("checkbox; The problem is, when I click on the object, I get the MessageBox erro FindName(checkbox.Name); It works for me when I have a form with two CheckBoxes. Hope it helps. Q: How to use boost::any? I am using boost::any and I am having a problem trying to pass in a function pointer as an argument. callback); How do I make it so that the function foo is called instead of callback? A: It's possible, using a wrapper: #include #include struct foo\_func\_ptr { void operator()() { std::cout, use boost::bind to create a temp

### **What's New in the AutoCAD?**

Comment cards offer a quick and easy way to add notes and suggestions directly to your drawings. New in 2023, you can import existing comments from CSV files. (video: 1:17 min.) Import a spreadsheet and drag and drop your create, import, and render your own 3D models and content. It's easy to start creating 3D content from raw geometry or CAD models from AutoCAD or SketchUp. (video: 1:45 min.) Download and insert the 3D model of the new 3D create textures for your model, to auto-rotating and photo-realistic rendering, you can now import, import, and print your own 3D models. (video: 2:01 min.) Video: AutoCAD Desktop Experiments Explore the new and exciting w techniques. (video: 7:38 min.) The latest releases of AutoCAD continue to increase efficiency and increase productivity. These releases help you to better create, analyze, and understand your design content. (video: 8:54 m import and render content from other CAD applications. (video: 9:25 min.) AutoCAD's new features and changes help you to efficiently and productively analyze your designs. (video: 9:51 min.) You can import data from other

# **System Requirements:**

Windows PC. 1 GHz processor or higher 512 MB RAM 1024×768 display DirectX® 9.0c Controller support: Xbox 360 controller PlayStation® 3 controller The Conduit How to Play: Pick your dream car and become a professional racer